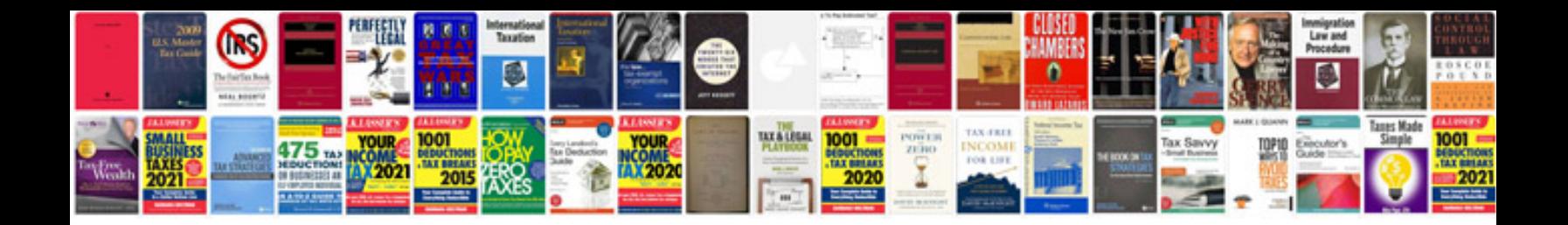

**Parts of a laptop diagram**

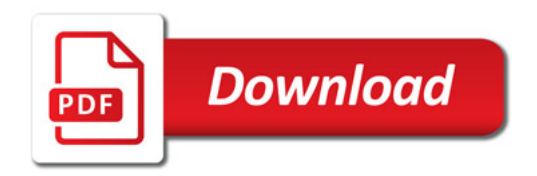

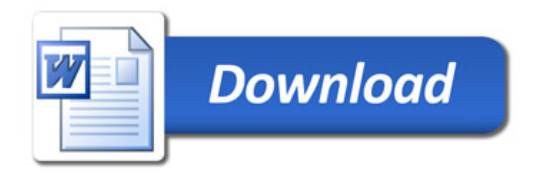